#### г. Москва

"20" июля 2022 г.

ООО Центр тестирования и развития «ГУМАНИТАРНЫЕ ТЕХНОЛОГИИ», именуемое в дальнейшем «Исполнитель», в лице исполнительного директора Кузнецова Кирилла Геннадьевича, действующего на основании генеральной доверенности № 1 от 01.04 2022 г., с одной стороны, и Благотворительный Фонд Социальной Поддержки и Защиты Граждан «Международный Орден Милосердия», именуемый в дальнейшем «Заказчик», в лице генерального директора Бруя Антона Валентиновича, действующего на основании Устава, с другой стороны, совместно именуемые Сторонами, заключили настоящий Договор о нижеследующем

### $1<sub>2</sub>$ ДОГОВОРА И ОБЯЗАННОСТИ СТОРОН

#### ПРЕДМЕТ

1.1. Заказчик принимает на себя обязательство по формированию группы из 5 (пяти) человек, желающих пройти компьютерное профориентационное тестирование, последующее консультирование с целью определения профессиональных склонностей и способностей, а Исполнитель обязуется провести профориентацию. Описание Услуг приведено в Приложении 1, которое является неотъемлемой частью настоящего Договора.

#### 1.2. Исполнитель обязуется:

 $1.2.1.$ Обеспечить и провести профориентационное компьютерное онлайн тестирование по методикам «Профориентатор», «Профнавигатор» (на выбор), а также индивидуальное удаленное онлайн консультирование через сеть интернет 5 (пяти) человек в период с «25» июля по «31» декабря 2022 г.

1.2.2. Предоставить Заказчику отчетную документацию - акт сдачи-приемки к договору об оказании услуг.

## 1.3. Заказчик обязуется:

1.3.1. Проводить своими силами и за свой счет мероприятия по подбору лиц, заинтересованных в компьютерном профориентационном тестировании и консультировании.

1.3.2. Оплатить услуги Исполнителя в порядке, предусмотренном разделом 2 настоящего Договора.

#### $2.$

#### **ВОЗНАГРАЖДЕ**

# НИЕ И ПОРЯДОК РАСЧЕТОВ

2.1. Стороны проводят расчеты безналичным путем.

2.2. Сумма вознаграждения по договору составляет 20250 (двадцать тысяч двести пятьдесят) рублей, ПДС не облагастся, согласно уведомлению о переходе на упрощенную систему налогообложения, выданному ИФНС № 30 по г. Москве 27.11.2014 г.

2.3. Заказчик оплачивает услуги Исполнителя на условиях 100% предварительной оплаты, в течение 30 дней с даты подписания настоящего Договора, на основании счета, выставленного Исполнителем.

#### ОСТЬ СТОРОН

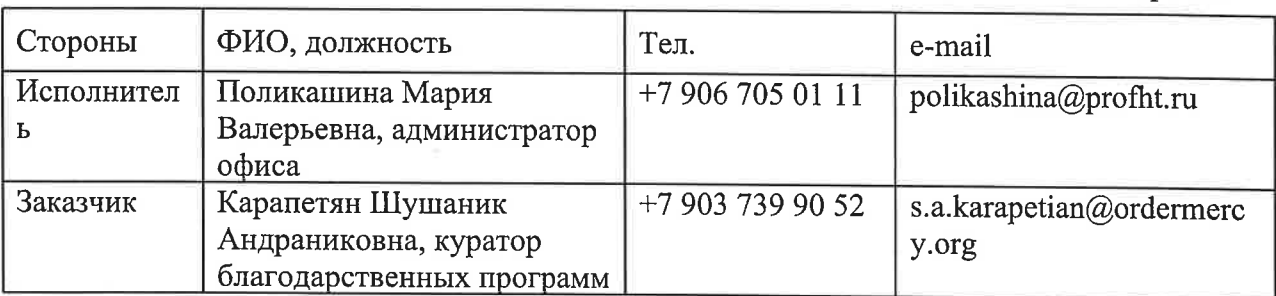

3.1. Ответственные лица, для решения оперативных вопросов, от каждой стороны:

3.2. За неисполнение либо ненадлежащее исполнение обязательств по Договору стороны несут ответственность в соответствии с действующим законодательством РФ.

 $\overline{\mathbf{4}}$ .

## ФОРС-МАЖОР

4.1. Стороны освобождаются от частичного или полного исполнения обязательств по Договору, если это неисполнение явилось настоящему следствием обстоятельств непреодолимой силы, возникших после заключения настоящего Договора в результате событий чрезвычайного характера, которые Стороны не могли ни предвидеть, ни предотвратить разумными мерами.

4.2. К обстоятельствам непреодолимой силы относятся события, на которые Сторона не может оказать влияния и за возникновение которых он не несет ответственности, например: землетрясение, наводнение, пожар, а также забастовка, правительственные постановления или распоряжения государственных органов.

# 5. РАЗРЕШЕНИЕ СПОРОВ

5.1. Споры и разногласия, которые могут возникнуть при исполнении настоящего Договора, будут по возможности разрешаться путем переговоров между Сторонами.

5.2. Споры Сторон, не урегулированные путем переговоров, передаются для разрешения в судебные органы, действующие на основании законодательства РФ.

#### 6. ЗАКЛЮЧИТЕЛЬНЫЕ ПОЛОЖЕНИЯ

6.1. Настоящий Договор вступает в силу с момента его подписания Сторонами и действует до выполнения сторонами своих обязательств в полном объеме.

6.2. Настоящий Договор может быть расторгнут в 30-дневный срок в случае неисполнения одной из Сторон своих обязательств по настоящему Договору после предоставления другой Стороной письменного извещения.

6.3. Любыс изменения и дополнения к настоящему Договору действительны лишь при условии, если они совершены в письменной форме и подписаны Сторонами или надлежаще уполномоченными на то представителями Сторон.

6.4. По всем вопросам, не нашедшими своего решения в условиях настоящего Договора, но прямо или косвенно вытекающим из отношений Сторон по нему, затрагивающих имущественные интересы и деловую репутацию Сторон Договора, Стороны будут руководствоваться нормами и положениями ГК РФ.

 $\overline{2}$ 

6.5. Договор будет считаться выполненным (законченным) после выполнения всех взаимных обязательств Сторон и урегулирования всех взаиморасчетов между Заказчиком и Исполнителем.

6.6. Настоящий Договор составлен в двух экземплярах, по одному экземпляру для каждой из Сторон.

# 7. АДРЕСА И БАНКОВСКИЕ РЕКВИЗИТЫ СТОРОН

#### ЗАКАЗЧИК

Благотворительный Фонд Социальной Поддержки и Защиты Граждан «Международный Орден Милосердия» (БФ «MOM») OFPH 1197700000585 ИНН/КПП 7716928787/771601001 Юридический адрес: 129343, г. Москва, проезд Берингов, 3, эт.1, помещение XI Фактический адрес: 129343, г. Москва, проезд Берингов, 3, эт.1, помещение XI Тел.: 8(499)677-14-61, 8(926)118-48-94 e-mail: 112@ordermercy.org Банковские реквизиты: P/c 40703810638000013083 ПАО СБЕРБАНК БИК 044525225

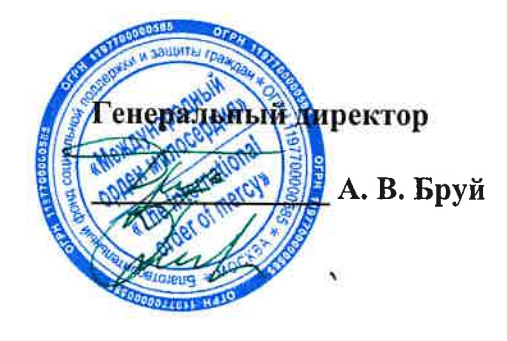

## ИСПОЛНИТЕЛЬ

# ООО Центр тестирования и развития «Гуманитарные технологии»

ИНН 7730716270/КПП 773001001 Юр. адрес: 121170 Москва, Кутузовский пр-т, д.36, стр.3 Почтовый адрес: 121170, Москва, Кутузовский пр-т, д. 36, стр. 3, подъезд 4, этаж 2, офис 313 Банковские реквизиты: ПАО Сбербанк г. Москва K/c: 30101810400000000225 p/c: 40702810738170108457 БИК: 044525225 **OFPH** 5147746340100, OKIIO 93319645 ОКВЭД 72.20, 62.01, 62.02, 63.11, 63.11.1, 73.20, 78.10, 82.99, 93.29.9 Тел/факс. (495) 504-34-79

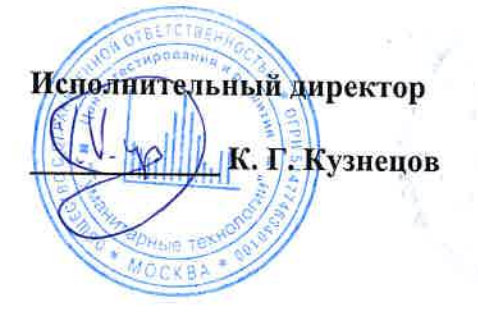

3

к Договору № 247/22 от «20» июля 2022 г.

## Содержание Услуг по Договору

Заказчик/Плательщик за Услуги: Благотворительный Фонд Социальной Поддержки и Защиты Граждан «Международный Орден Милосердия» (г. Москва)

Исполнитель: ООО Центр тестирования и развития «Гуманитарные технологии» (г. Москва)

Получатели (кому оказываются Услуги): группа из 5 человек: подопечные Фонда, и/или их законным представителям

Место оказания Услуг: сеть Интернет.

Период: с «25» июля по «31» декабря 2022 г.

Какие методики используются: «Профориентатор», «Профнавигатор» на выбор (суммарно 5 ссылок).

Льготная стоимость по настоящему Договору за каждое тестирование (ссылку) составляет 4050 (четыре тысячи пятьдесят) рублей 00 копеек.

Общая сумма вознаграждения Услуги по Договору составляет 20250 (двадцать тысяч двести пятьдесят) рублей, НДС не облагается.

#### ЗАКАЗЧИК

Благотворительный Фонд Социальной Поллержки и Защиты Граждан «Международный Орден Милосердия»

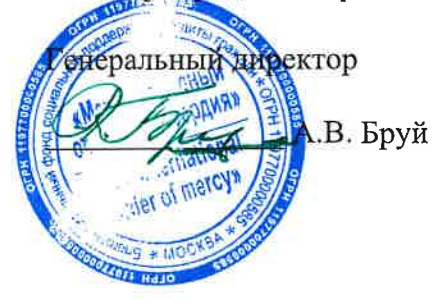

**ИСПОЛНИТЕЛЬ** ООО Центр тестирования и развития «Гуманитарные технологии»

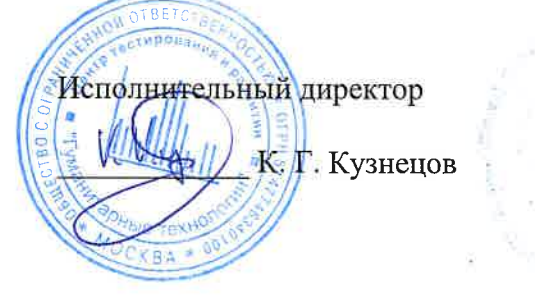